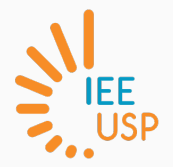

# GSA-5859 / PCA-5017 SIG em Software Livre

Dados Raster

Carlos H. Grohmann

2021

Instituto de Energia e Ambiente USP

### Dados Raster (matriciais)

- São dados regularmente espaçados no espaço, em uma estrutura de matriz com células quadradas (normalmente) e de mesmo tamanho. Cada célula (pixel) recebe o valor de um atributo, que representa um fenômeno (por exemplo temperatura ou altitude). As células são organizadas em linhas e colunas, e seu valor pode ser acessado pelas coordenadas absolutas da matriz (linha/coluna) ou pelas coordenadas geográficas
- Tamanho do pixel = Resolução espacial

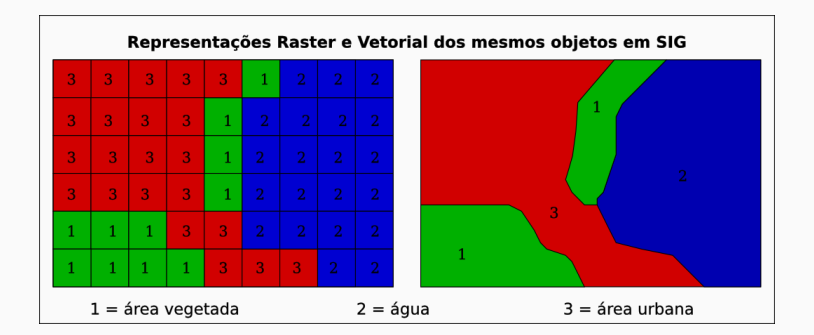

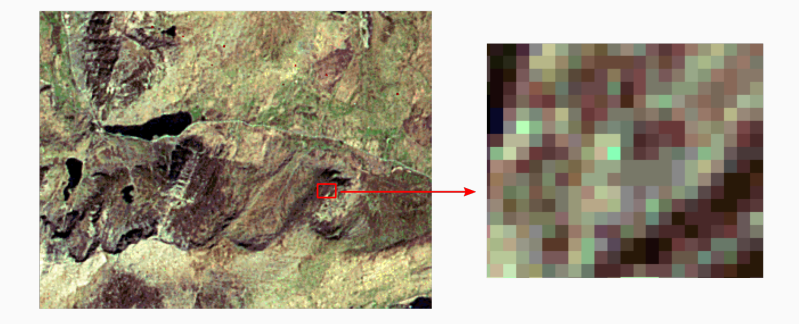

#### Raster - valores e coordenadas

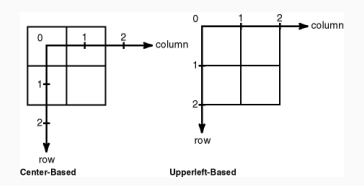

#### Value applies to the center point of the cell

For certain types of data, the cell value represents a measured value at the center point of the cell. An example is a raster of elevation

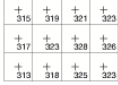

#### Value applies to the whole area of the cell

For most data, the cell value represents a sampling of a phenomenon, and the value is presumed to represent the whole cell square.

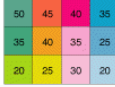

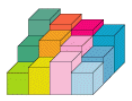

## Raster - pixel-is-area

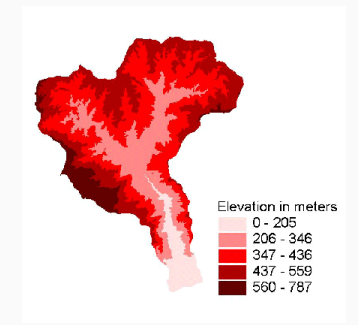

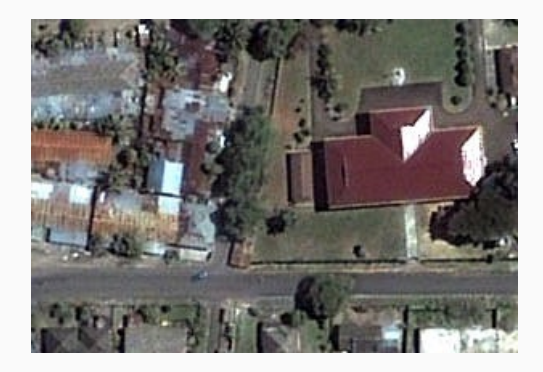

## Raster - pixel-is-point(?)

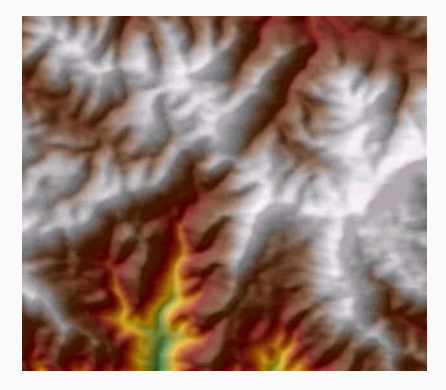

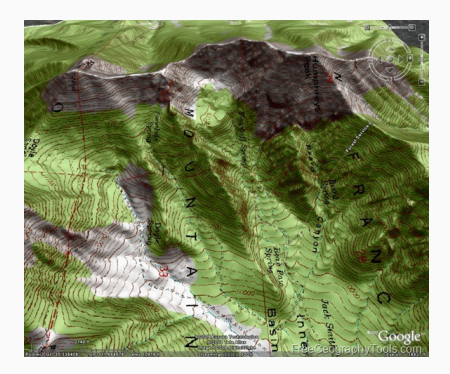

- 1 bit menor unidade de informação armazenada
- $\cdot$  1 byte (1B) 8 bits
- $\cdot$  1 kB (kilobyte) =  $2^{10}$  bytes = 1.024 bytes
- $\cdot$  1 MB (megabyte) =  $2^{20}$  bytes = 1.048.576 bytes
- 1 GB (gigabyte) =  $2^{30}$  bytes = 1.073.741.824 bytes
- $\cdot$  imagem 8 bits 1 byte por pixel
- $\cdot$  imagem 16 bits 2 bytes por pixel
- $\cdot$  imagem 32 bits 4 bytes por pixel
- $\cdot$  imagem 1000 linhas x 1000 col. x 1 banda x 1 byte = 1.000.000 bytes
- 1 byte =  $2^8$  = 256
- imagem 8 bits cada pixel pode ter valores de 0 a 255

```
p220r079_7x20000507.met
PRODUCT SAMPLES PAN = 17654
PRODUCT LINES PAN = 15614
PRODUCT SAMPLES REF = 8827
PRODUCT LINES REF = 7807
PRODUCT SAMPLES THM = 4414
PRODUCT LINES THM = 3904
```
- Banda 8 (PAN): 17654 x 15614 x 1byte = 275.649.556 B
- Bandas 1-5: 8827 x 7807 x 1byte = 68.912.389 B
- Banda 6 (termal): 4414 x 3904 x 1byte = 17.232.256 B

## Bits & Bytes...

- $\cdot$  1 BIT  $-$  A 1-bit unsigned integer. The values can be 0 or 1.
- $\cdot$  2 BIT  $-$  A 2-bit unsigned integer. The values supported can be from 0 to 3.
- $\cdot$  4\_BIT  $-$  A 4-bit unsigned integer. The values supported can be from 0 to 15.
- 8\_BIT\_UNSIGNED An 8-bit, unsigned data type. The values can range from 0 to 255. This is the default.
- $\cdot$  8 BIT SIGNED An 8-bit signed data type. The values can range from -128 to 127.
- 16\_BIT\_UNSIGNED A 16-bit, unsigned data type. The values can range from 0 to 65,535.
- 16\_BIT\_SIGNED A 16-bit signed data type. The values can range from -32,768 to 32,767.
- $\cdot$  32\_BIT\_UNSIGNED  $-$  A 32-bit unsigned data type. The values can range from 0 to 4,294,967,295.
- 32\_BIT\_SIGNED A 32-bit signed data type supported by GRID. The values can range from -2,147,483,648 to 2,147,483,647.
- $\cdot$  32\_BIT\_FLOAT  $-$  A 32-bit data type supporting decimals.
- $\cdot$  64 BIT  $-$  A 64-bit data type supporting decimals.

#### Raster - Tamanho dos arquivos

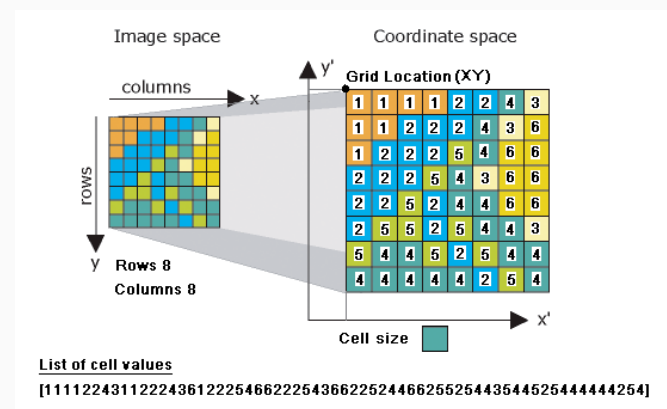

### Raster - Compressão

- Diminuir o tamanho do arquivo (em bytes) para armazenagem e consulta
- Taxa de compressão depende do arquivo original
- Sem perda de informação (Lossless)
- Com perda de informação (Lossy)
- Uso de informação redundante
	- Ex.: 25.888888888
	- lossless: 25.[9]8
	- lossy: 26

## Raster - Compressão por Run-lenght encoding (1)

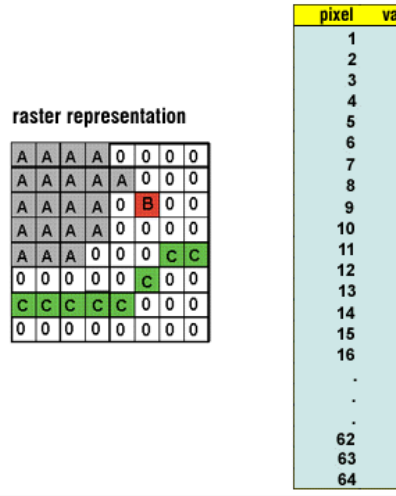

lue

A A A A O O O O A A A A A

 $\begin{matrix}0\\0\end{matrix}$ O

٠  $0$ <br> $0$ 

### Raster - Compressão por Run-lenght encoding (2)

#### raster representation

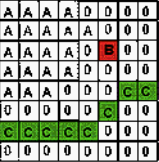

 $\begin{array}{ccc} 0, & & 8 \\ 0, & & 8 \\ 0, & & 5 \\ 0, & & 8 \\ 0, & & 6 \\ 0, & & 9 \end{array}$ **A, A, A, A, O, C, Q**  $B_{\rm c}$  $\mathbf{6}$  $\mathbf{0}_i$ 8  $-\frac{C_i}{0}$ 8  $\overline{\mathbf{8}}$ 

## Raster - Compressão por Quadtrees

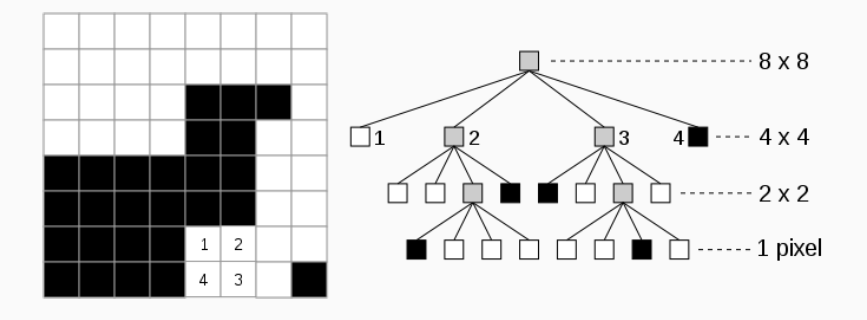

## Raster - tipos de arquivo

- BIL Band Interleaved by Line (image format linked with satellite derived imagery)
- Digital raster graphic (DRG) digital scan of a paper USGS topographic map
- ECW Enhanced Compressed Wavelet (from ERMapper). A compressed wavelet format, often lossy.
- ESRI grid proprietary binary and metadataless ASCII raster formats used by ESRI
- GeoTIFF TIFF variant enriched with GIS relevant metadata
- IMG ERDAS IMAGINE image file format
- JPEG2000 Open-source raster format. A compressed format, allows both lossy and lossless compression.
- MrSID Multi-Resolution Seamless Image Database (by Lizardtech). A compressed wavelet format, often lossy.
- USGS DEM The USGS' Digital Elevation Model
- DTED National Geospatial-Intelligence Agency (NGA)'s Digital Terrain Elevation Data
- GTOPO30 Large complete Earth elevation model at 30 arc seconds
- SDTS The USGS' successor to DEM
- HGT SRTM (NASA)

Análise de Dados Raster

- Operações locais (pixel a pixel)
- Operações globais (consideram todo o layer)
- Operações focais (de vizinhança)
- Operações zonais (em regiões)
- Operações descritivas

## Operações locais (pixel a pixel)

- Reclassificação
- Sobreposição (overlay)

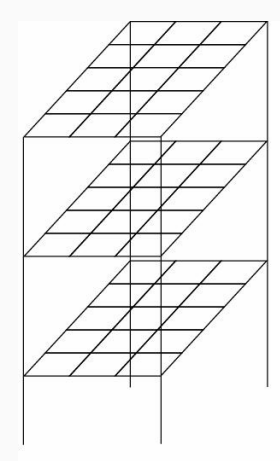

**Output Matrix** 

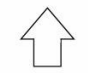

**Input Matrix** 

**Input Matrix** 

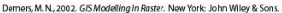

## Álgebra de mapas - soma

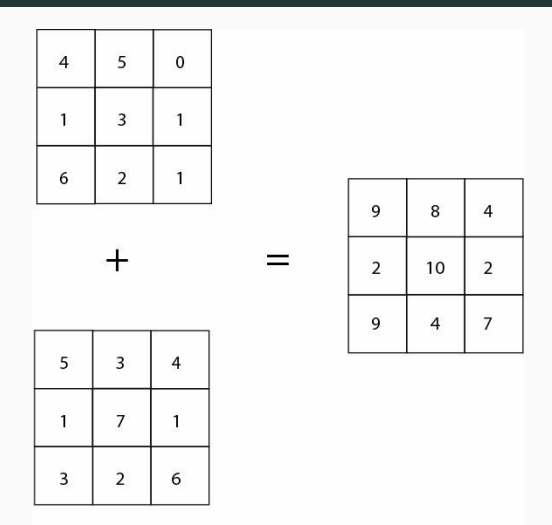

Demers, M.N., 2002. GIS Modelling In Raster. New York: John Wiley & Sons.

## Álgebra de mapas - média

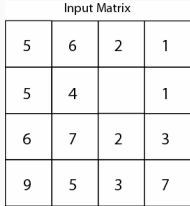

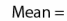

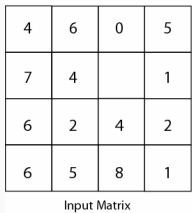

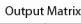

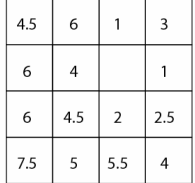

Demers, M.N., 2002. GIS Modelling in Raster. New York: John Wiley & Sons.

## Sobreposição (overlay) - lógica Booleana

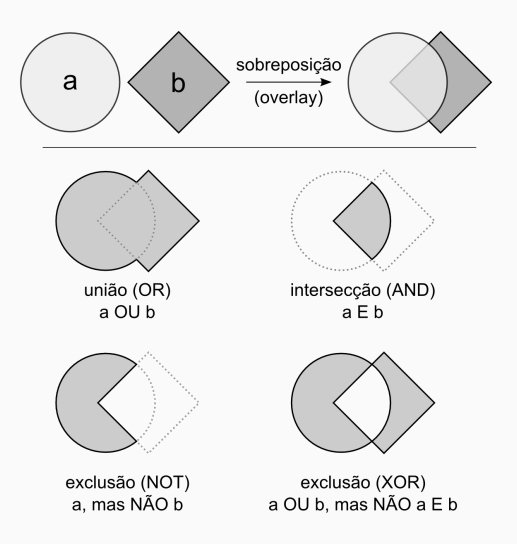

- Operadores principais:
	- trigonométricos
	- exponenciais e logarítmos
	- reclassificação
	- seleção baseada em condição
	- estatística (média, mediana, moda)
	- aritmética (ex., valor absoluto de x)

## Função local - Trigonométrica

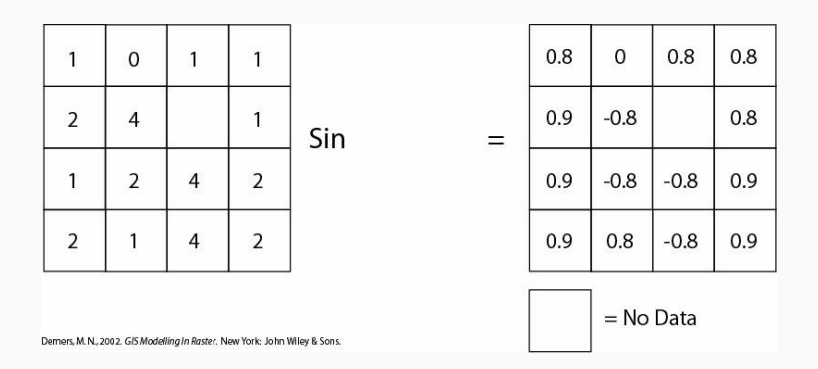

## Função local - Reclassificação

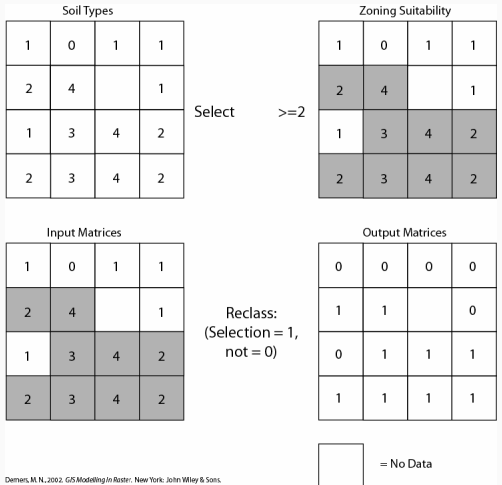

## Função local - Seleção

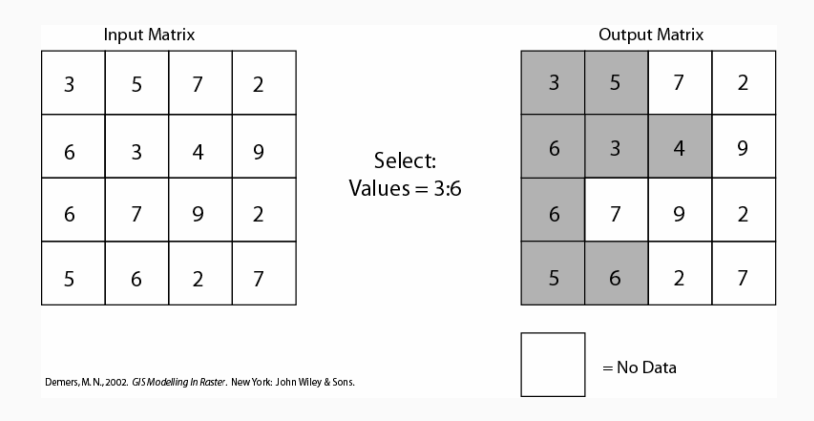

## Função local – Seleção por posição e janela

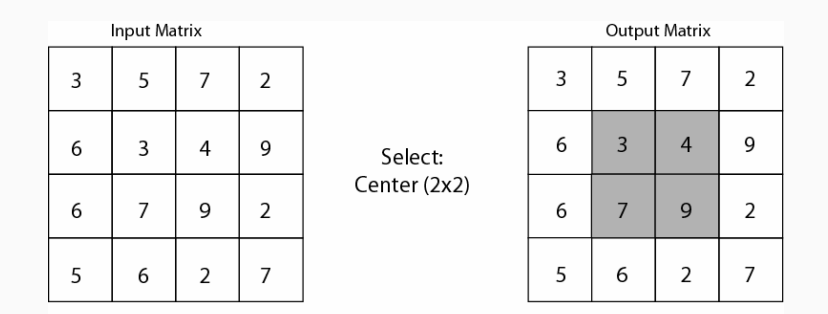

Demers, M.N., 2002. GIS Modelling In Raster. New York: John Wiley & Sons.

- Funções examinam a célula de interesse e suas vizinhas imediatas
- A vizinhança pode ser retangular, circular, etc

## Função focal - janelas móveis (moving-windows)

#### dados originais

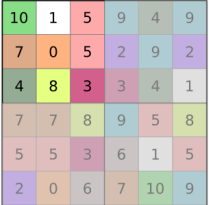

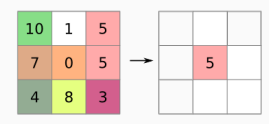

#### vizinhança 3x3

 $média = 10+1+5+7+0+5+4+8+3/9$ 

 $média = 43/9 = 4.77 = 5$  (arredondado)

dados processados

| 5 <sup>1</sup> | 4                 | 5          | 5              |  |
|----------------|-------------------|------------|----------------|--|
| 5 <sup>1</sup> | $5 \mid 5$        |            | 5              |  |
|                | $6 \mid 6 \mid 5$ |            | l 5            |  |
| 5 <sup>1</sup> |                   | $6 \mid 7$ | $\overline{7}$ |  |
|                |                   |            |                |  |

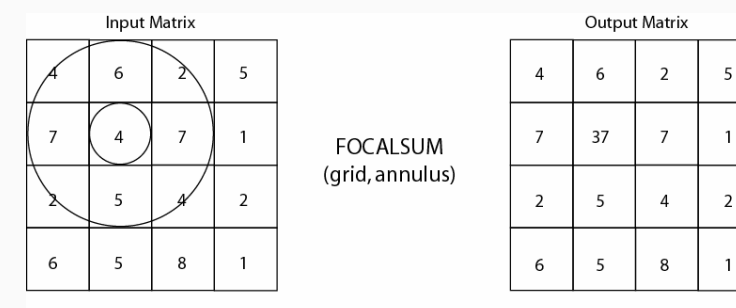

Demers, M.N., 2002. GIS Modelling In Raster. New York: John Wiley & Sons.

 $\mathbf{1}$ 

 $\mathbf{1}$ 

### Função focal - min, max, etc

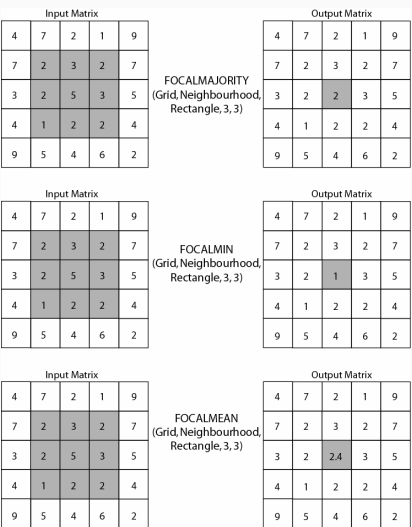

Demers, M. N., 2002. GS Modelling in Raster. New York: John Wiley & Sons

• Funcionam como as operações de vizinhança locais, mas usam todas as células de uma categoria (zona)

## Função zonal (zonalarea)

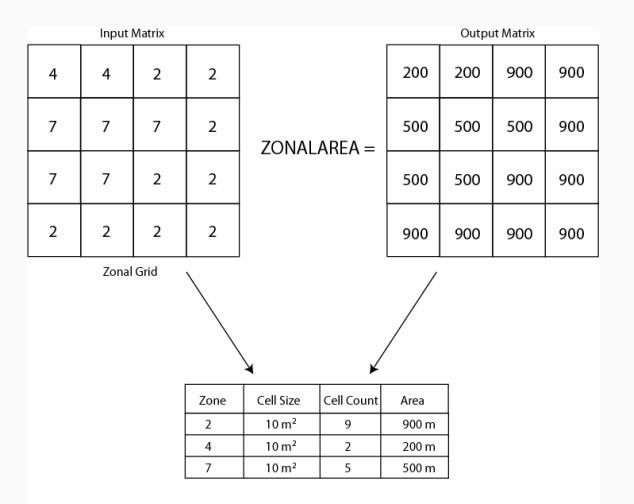

Demers, M.N., 2002. GIS Modelling In Raster. New York: John Wiley & Sons.

## Função zonal (zonalmax)

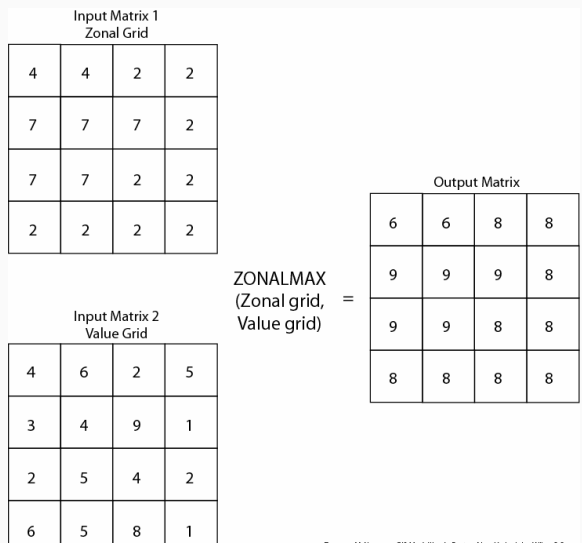

Demers, M. N., 2002. GIS Modelling In Raster. New York: John Wiley & Sons.

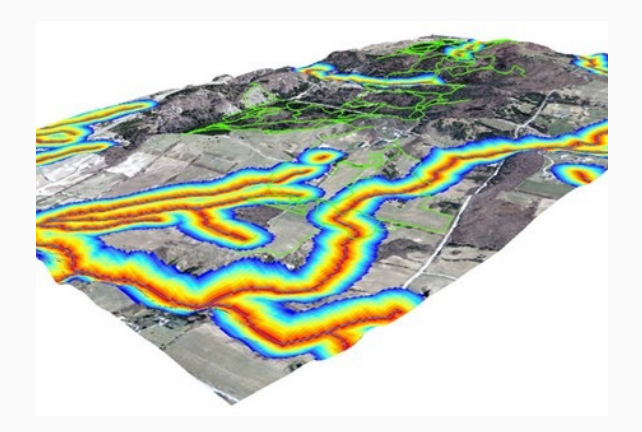